## **Anlage 4 Variableninformation (Code Book)**

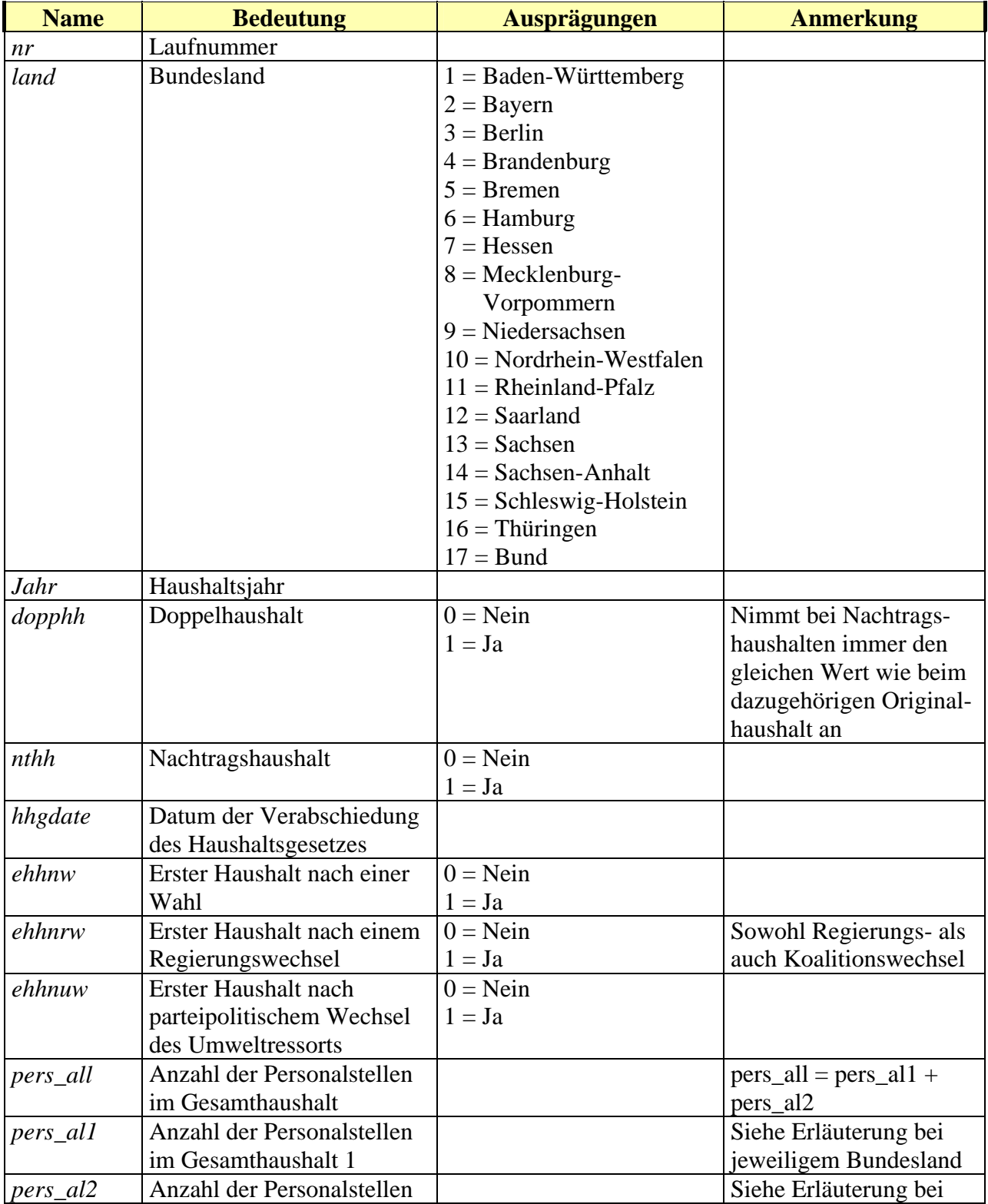

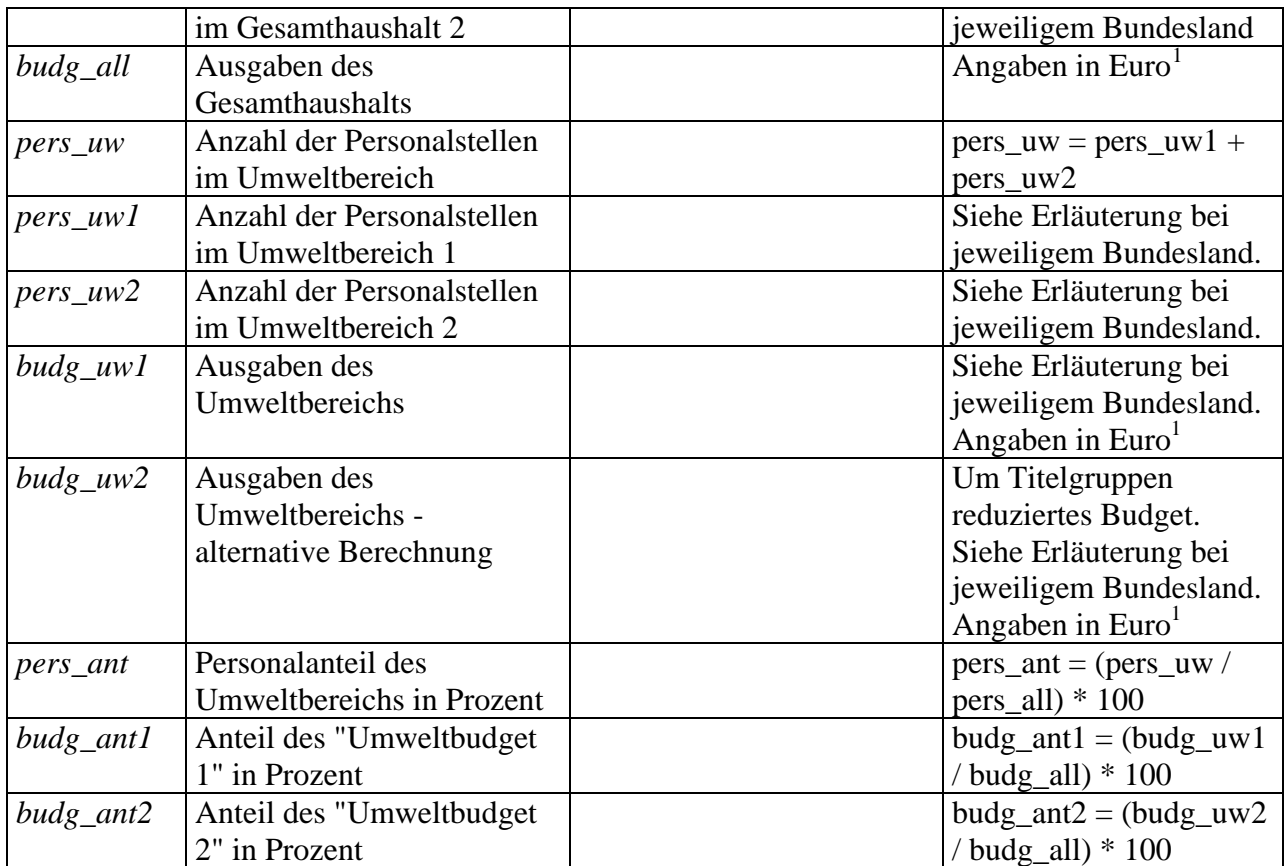

<span id="page-1-0"></span> 1 DM-Beträge wurden dem Währungsrechner der Europäischen Zentralbank umgerechnet. http://www.euro.ecb.int/de.cc.html